## AZI 96<sup>ª</sup> FIERA AGRICOLA<br>ZOOTECNICA ITALIANA

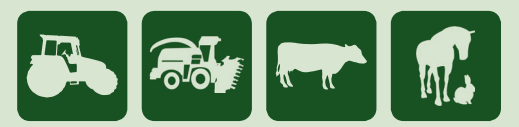

ORARI DI APERTURA: 9.00 - 18.00

**CENTRO FIERA DI MONTICHIARI (BS)** 

25 - 26 - 27 OTTOBRE 2024

Centro Fiera del Garda

E

www.fieragri.it

 $f$   $\odot$   $\blacksquare$ 

## ALLEGATO C **MODULO PUBBLICITÀ E WI-FI**

Ragione sociale \_\_\_\_\_\_\_\_\_\_\_\_\_\_\_\_\_\_\_\_\_\_\_\_\_\_\_\_\_\_\_\_\_\_\_\_\_\_\_\_\_\_\_\_\_\_\_\_\_\_\_\_\_\_\_\_\_\_\_\_\_ Pad. \_\_\_\_\_\_\_\_\_\_\_\_\_\_\_ Stand \_\_\_\_\_\_\_\_\_\_\_\_\_\_\_\_\_\_\_\_

TIMBRO E FIRMA

 $\mathcal{L}$  and the state of the state of the state of the state of the state of the state of the state of the state of the state of the state of the state of the state of the state of the state of the state of the state of

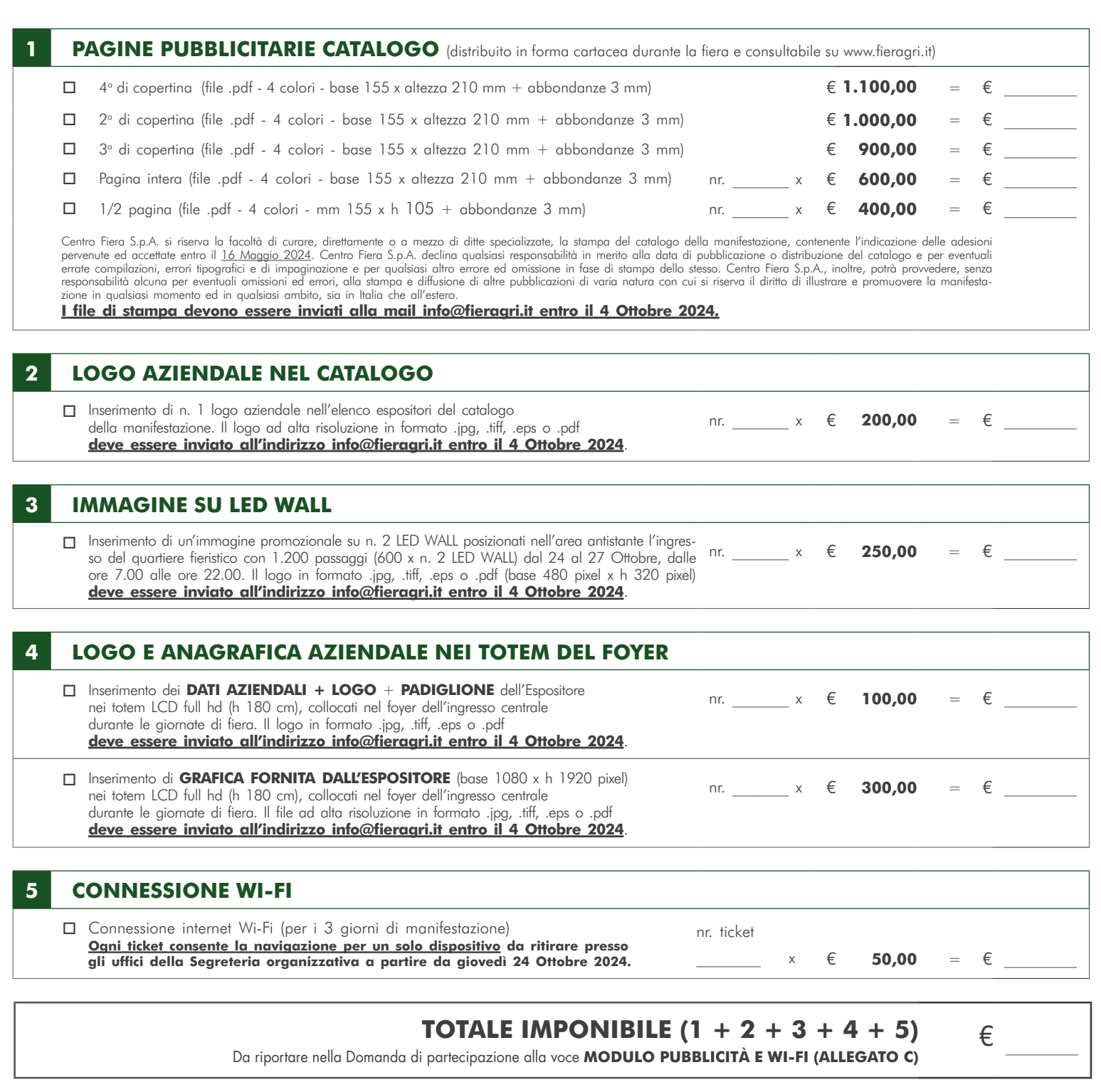

RMA